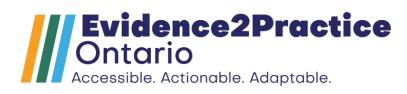

# Patient and Provider Discharge Summary Implementation Toolkit

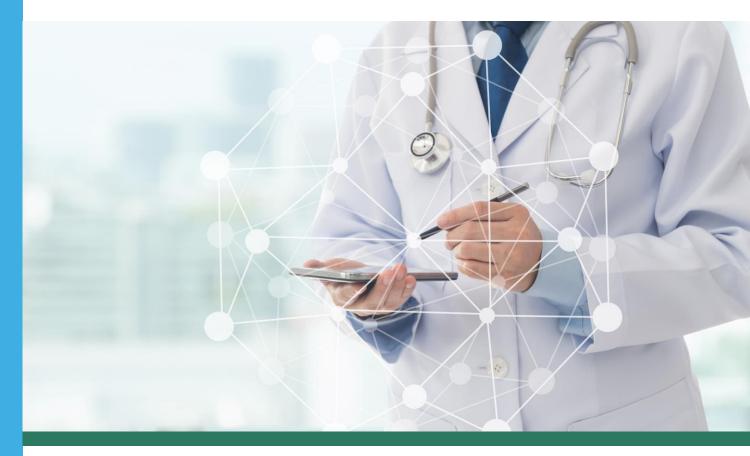

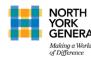

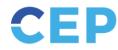

Centre for Effective Practice

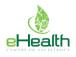

# Summary

The purpose of this Patient and Provider Discharge Summary toolkit is to support hospitals across Ontario in enhancing patient and provider discharge summaries from inpatient settings in accordance with standardized key principles. This initiative is part of Evidence2Practice (E2P) Ontario, a cross-sector collaborative in partnership with North York General Hospital, the Centre for Effective Practice, and the eHealth Centre of Excellence. E2P aims to improve provider experience and enhance patient care through digital interventions that integrate evidence and quality standards into frontline clinical systems, beginning with heart failure.

This toolkit provides a complete process for reviewing current patientand provider discharge summaries against the key principles of a quality discharge summary. The Patient and Provider Discharge Summary Toolkit contains a fulsome guide for identifying key principles and implementing new features in Health Information Systems. At the end of the toolkit are sample discharge summaries from North York General Hospital (NYGH) and St. Mary's General Hospital, and change management materials for enabling behaviour change of staff involved.

# Before You Start

Depending on the organization, this guide will be useful to Clinical Informaticians, and/or Project Managers who are involved in the design and implementation of patient and provider discharge summaries.

The implementation timeframe may vary across hospitals depending on available resources and state of readiness. The hospitals that implemented enhanced patient and provider discharge summaries went live within 5 months of initiation. Final discharge summaries at the end of this toolkit differ due to clinical workflows and localization, although both incorporate the key principles of a quality patient and provider discharge summary. Hospitals utilizing this toolkit may observe the same result.

# Table of Contents

| Page 1  | Process to outline key principles                                                                                                    |
|---------|----------------------------------------------------------------------------------------------------|
| Page 3  | Key principles of a patient discharge summary                                                                                                    |
| Page 4  | Key principles of a provider discharge summary                                                                                                    |
| Page 6  | Implementing changes to a patient and provider<br>discharge summary in Cerner                                                                                                    |
| Page 13 | Patient and provider discharge summary samples—<br>Change management tools<br>Key Principles of a Patient and Provider Discharge Summary<br>NYGH Annotated Discharge Summaries<br>St. Mary's General Hospital Annotated Provider Discharge<br>Summary<br>Mary's General Hospital Heart Failure Booklet |

# **Process to Outline Key Principles**

Through a review of the literature (e.g., Patient Oriented Discharge Summary Checklist) and consultation with the Evidence2Practice (E2P) Topic Expert Group, St. Mary's General Hospital, North York General Hospital, and Patient Family Advisors (PFAs), key principles of a patient and provider discharge summary were identified.<sup>1</sup>

## Patient Discharge Summary Process - Identifying and Implementing Key Principles

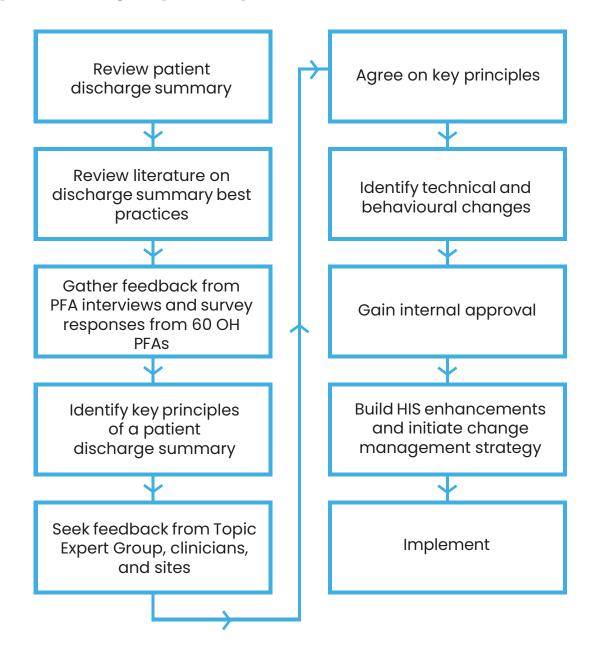

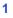

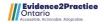

# Provider Discharge Summary – Identifying and Implementing Key Principles

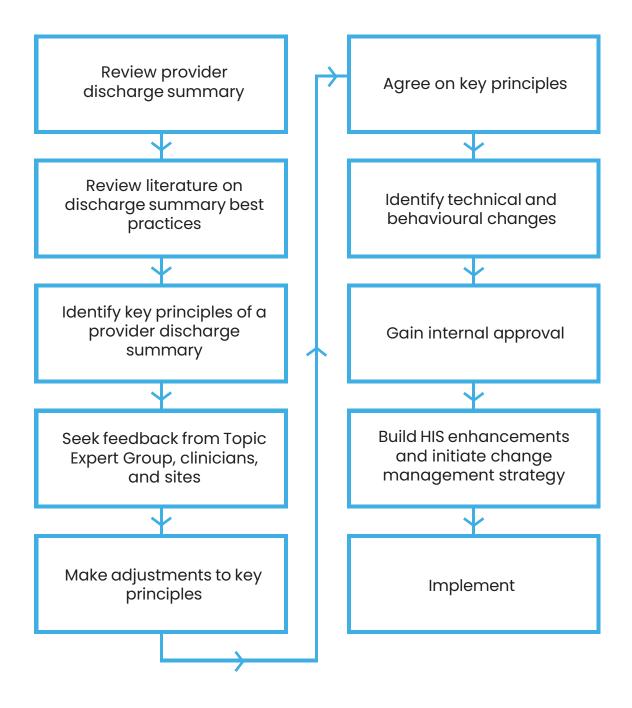

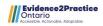

# **Key Principles**

The following key principles of a quality patient and provider discharge summary outline the crucial components of both documents. These elements should be incorporated in the enhanced patient and provider discharge summary in order to improve communication with patients and receiving clinicians, and enable seamless transitions in care. Note that the following key principles and recommendations were developed through the approach outlined above; hospitals may connect with local PFAs to ensure that enhancements are appropriate.

## Patient Discharge Summary Key Principles

The patient discharge summary must be a comprehensive document with literacy appropriate instructions and patient education materials. A completed patient discharge summary helps patients successfully transition from the hospital. The following elements will need to be incorporated in the patient discharge summary:

## Reason for Visit/Chief Complaint/Diagnosis

At the time of discharge, the patient should be provided with a document that explains why they were in the hospital.<sup>2</sup>The hospital stay can be an overwhelming time for patients, and having a clear description of the main problem and why the patient was in the hospital is important.

## **Medication Reconciliation**

Including an updated list on new, changed, and discontinued medications with a rationale on what these medications are for and/or why they were changed is important for the patient to know upon transitioning home.<sup>3</sup> This is consistent with what is being highlighted in the Patient Oriented Discharge Summary practice guide.<sup>1</sup>

## **Follow Up Appointments**

Follow up appointments including location, date, time, and a contact number if the patient has any questions about the appointment enables a seamless transition in care<sup>4</sup>. In a survey, patients reported that often times it is unclear whether they are to call the clinic and book the appointment, or if the clinic will contact them. Sites are encouraged to make this distinction clear in the discharge summary and also during the discharge process.

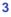

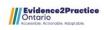

## Guidance on How to Manage Heart Failure at Home

When being discharged from the hospital with heart failure, there are many signs and symptoms that a patient needs to look out for. This education can be incorporated within the discharge summary, or as a separate pamphlet. According to the American College of Cardiology,<sup>7</sup> some key items on their discharge checklist to include in your discharge documentation and to discuss with the patient are:

- Activity level
- Dietary sodium restriction
- Fluid restriction
- Daily weight monitoring
- Assessment of peripheral edema
- List of worsening signs for decompensation
- Rationale for the change or indication of new/changed medications
- Who to call for increased weight/worsening symptoms

## Provider Discharge Summary Key Principles

The primary function of a provider discharge summary is to provide a complete summary of a patient's visit and enable transitions in care by providing a discharge plan to receiving clinicians. This must be distributed in a timely manner in order to ensure a seamless transition to providers outside the hospital. The following elements must be incorporated in the provider discharge summary:

## **Date of Admission and Discharge**

According to the primary care provider representatives in the E2P Topic Expert Group, University Health Network (UHN), and a systematic review that looked at optimizing the quality of hospital discharge summaries, an admission date and discharge date are key information to include in the provider discharge summary.<sup>8</sup> This helps inform the receiving clinician on how long the patient's length of stay was and also when the patient was discharged from the hospital so that subsequent follow up can be arranged in a timely manner.

## **Primary Discharge Diagnosis**

The E2P Topic Expert Group identified that it is helpful to have one primary discharge diagnosis or most responsible diagnosis clearly highlighted on the discharge document. This is in accordance with suggestions and evidence from UHN and HIM.<sup>5,8</sup> As per feedback from primary care providers, it is important to have the main discharge diagnosis clearly indicated in the beginning of the provider discharge summary.

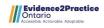

## **Medication Reconciliation**

Literature consistently suggested that a full medication reconciliation is essential to include in the discharge summary. CPSO encourages physicians to include any changes to ongoing medications and the rationale for these changes<sup>7</sup>. This was also echoed by the E2P Topic Expert Group.

#### **Follow up Plan**

Having a clear follow up plan for the receiving clinician is crucial for a seamless transition in care. UHN suggests an itemized follow up plan with instructions for the receiving clinician, as well as a list of follow up arrangements and referrals scheduled/ to be scheduled.<sup>1</sup> This is echoed by the HIM key principles and CPSO.<sup>5,6</sup>

#### Significant Lab, Diagnostic Imaging, and Pertinent Results

Including labs, diagnostic imaging, and pertinent results that are related to the patient's heart failure diagnosis and stay in the hospital can help the receiving clinician better understand the admission, care provided, and patient's post discharge needs.<sup>6</sup> As per the E2P Ontario Topic Expert Group, labs relating to renal function, potassium, sodium, and the patient's weight upon discharge are key indicators of a patient's condition upon discharge.

It is beneficial for the follow up care providers to be aware of relevant lab, DI, and pertinent results for a seamless transition to home. The recommendation is to only include the significant content from these reports to reduce content fatigue.

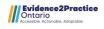

# Implementing Changes to a Patient and Provider Discharge Summary in Cerner

Modifications were made to NYGH's patient and provider discharge summaries to better align with the key principles. See below for guides on how different elements of the patient and/or provider discharge summaries were modified in Cerner to incorporate the key principles and other feedback. Please note, you may find that your organization already has certain key principles embedded within your discharge summary templates.

## Design Changes to Reference Templates

The Reference Templates were reconfigured based on feedback from consultations with topic experts, providers, and Patient Family Advisors.

## Modifications to the Patient Discharge Summary

## Reason for Visit/Chief Complaint/Diagnosis

• Existing - no changes were implemented

## **Medication Reconciliation**

- Populated discharge medications in a table format, which is printed out on a separate page for patient use
  - Added page break before and after the medication table in the HTML reference template

## Follow Up Appointments

• Existing - no changes were implemented

## Guidance on How to Manage Heart Failure at Home

- Added discharge weight using a Bedrock smart template that pulls last charted weight within the last 72 hours
- Using Knowledge Editor (SCDKE.exe), a congestive heart failure discharge instructions dot phrase was created to support clinicians in providing standardized discharge instructions

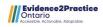

## Modifications to the Provider Discharge Summary

## Date of Admission and Discharge

• Included a section that displays the anticipated discharge date/time using a Bedrock smart template that pulls the Discharge Patient order

## **Primary Discharge Diagnosis**

• Added a free-text Primary Discharge Diagnosis section to clearly indicate the main discharge diagnosis for receiving providers

## **Medication Reconciliation**

• Existing - no changes were implemented

## **Follow Up Plan**

• Re-labelled post discharge follow up title to clearly indicate follow up plan

## Significant Lab, Diagnostic Imaging and Pertinent Results

• Added discharge weight using a Bedrock smart template that pulls last charted weight within the last 72 hours

## **Use of Cerner Smart Templates and Custom CCL Script**

In addition to ensuring that the patient and provider discharge summaries include the key principles, the clinical informatics team also made other enhancements based on feedback from stakeholders engaged, such as patients, primary care providers, and the Topic Expert Group.

The addition of a "Dynamic Documentation Group" allows providers to generate patient and provider discharge summaries with one-click. As a result, it enables efficient clinical workflows. This one-click feature creates two versions of the discharge summaries, which offer an overview of the hospital visit and pertinent instructions.

## Here is how to configure it:

- Create "Dynamic Documentation Groups" from within Bedrock
- Please note: To populate data into both notes using documentation components within the mPage workflows, the provider discharge summary should always be populated first.

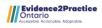

| vailable Filters                   |              | Dynamic Documentation Groups                       |                                                                                                    | Curata Mata                                                                                                    |
|------------------------------------|--------------|----------------------------------------------------|----------------------------------------------------------------------------------------------------|----------------------------------------------------------------------------------------------------|
| Filter                             | Defined      |                                                    |                                                                                                    | Create Note                                                                                                    |
| View display name                  |              |                                                    | you want to create. Select a note type/template association from the Av-<br>e Selected Note Type/Templates list. Click Add to create the dynamic |                                                                                                    |
| Chart search                       |              | documentation group with the selected note type/te |                                                                                                    | Patient/Provider Discharge                                                                                                    |
| Discharge process                  |              | Dynamic Documentation Group Name Pate              | at Desider Distance Mate                                                                                                    | Nichan                                                                                                    |
| Result tagging                     |              | Pale                                               | ht/Provider Discharge Note                                                                                                    | Notes                                                                                                    |
| I-PASS flag                        |              |                                                    |                                                                                                    |                                                                                                    |
| Care Team flag                     | ×            | Available Note Type/Templates Sele                 | cted Note Type/Templates                                                                                                    |                                                                                                    |
| View type                          |              |                                                    | harge Summary                                                                                                    | Discharge Summary                                                                                                    |
| Lookup Key                         |              | Transfer of Care *                                 | ent Discharge Note                                                                                                    | Discharge Summary                                                                                                    |
| Alias Type                         |              | Move                                               |                                                                                                    |                                                                                                    |
| Alias Pool Code                    |              |                                                    | Move                                                                                                    | and the second second s |
| Note Type/Dynamic Doc Template A   | ssociations  |                                                    |                                                                                                    | Patient Discharge Note                                                                                                    |
| Dynamic Documentation Groups       |              |                                                    |                                                                                                    |                                                                                                    |
| End Visit Display                  |              |                                                    |                                                                                                    |                                                                                                    |
| Configure Admit Order              |              |                                                    | Add                                                                                                    | Transfer of Care                                                                                                    |
| Configure Note Types to Display Du | plicate Doci |                                                    |                                                                                                    | ITalisier of Cale                                                                                                    |
|                                    |              | Dynamic Documentation Groups                       |                                                                                                    | Transfer of Care *                                                                                                    |
|                                    |              | Display                                            | Note Type/Templates                                                                                                    | Transfer of Care *                                                                                                    |
|                                    |              | Patient/Provider Discharge Notes                   | Discharge Summary, Patient Discharge Note                                                                                                    |                                                                                                    |
|                                    |              |                                                    |                                                                                                    | Select Other Note                                                                                                    |
|                                    |              |                                                    |                                                                                                    |                                                                                                    |

# **Increase font size**

This modification helps ensure that the patient discharge summary meets accessibility requirements.

• Increased font size in the patient discharge summary from within the HTML reference template

### <body> <div style="font-family: tahoma,arial; font-size: 11pt;">

## **Rearrange content within the HTML reference templates**

Rearranged the patient discharge summary content to ensure that all post-discharge related information is populated first.

# **Replace Cerner "Care Team" with custom CCL**

Replaced original Cerner "Care Team" EMR content codes with custom CCL to only pull family physician and attending physician names in both patient and provider discharge summaries.

## Two column view for the Provider Discharge Summary

Reduced the number of pages as a response to feedback received from the topic expert group

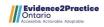

# Use of Cerner smart templates and Custom CCL Scripts

Existing patient information can be pulled into the discharge summaries using Cerner smart templates and custom CCL scripts, thereby facilitating provider workflow. Cerner smart templates can be created from within Bedrock, which is a standard Cerner build tool. In contrast, patient information that is not available through Bedrock, or any specific display of data will require custom CCL scripts to be developed locally.

Bedrock Smart Templates:

- Goals of Care pulls goals of care discussion, illness understanding and wishes, and care team treatment plan recommendation from Goals of Care PowerForm
- 2. Anticipated Discharge Date and Disposition pulls in details from "Discharge Patient" order
- 3. Last Charted Weight from Last 72 Hours
- 4. Specific Labs from Last 24 Hours

| Content Type                   | Technical Content for HTML Reference Templates                                                                                                    |
|--------------------------------|----------------------------------------------------------------------------------------------------|
| Patient Discharge Instructions | <div <br="" class="ddemrcontent" style="margin-top: 8px;">dd:contenttype="PATCARE_MEAS"<br/>dd:referenceuuid="A85DDAD1-9681-4B4C-AFD2-<br/>6ADBC2728A82"&gt;</div> |
| Follow Up Appointment(s)       | <pre><div class="ddemrcontent" dd:contenttype="FOLLOW_UP" dd:referenceuuid="9DC024E8-603C-4A6A-83EA- 8A96FE7EB9D2"></div></pre>                                    |
| NYGH Scheduled Appointment(s)  | <div <br="" class="ddemrcontent" style="margin-top: 8px;">dd:contenttype="FUTURE_APPTS"<br/>dd:referenceuuid="18AF1EC5-77AB-4303-B720-<br/>E0006FBFA22F"&gt;</div> |
| Medications                    | <pre><div class="ddemrcontent" dd:contenttype="MEDS_REC" dd:referenceuuid="B68EEB7D- FA90-41DC-A742-87E340AC0EB9" style="padding-top: 4px;"></div></pre>           |
| Reason for Your VIsit          | <pre><div class="ddemrcontent" dd:contenttype="CC_RFV" dd:referenceuuid="F2202DCE- 7F67-4EFC-8887-151BD1E46A7D" style="margin-top: 8px;"></div></pre>              |

## **Patient Discharge Summary**

| Your Diagnosis               | <div <="" class="ddemrcontent" style="margin-top: 8px;" th=""></div>  |
|------------------------------|-----------------------------------------------------------------------|
| rou Diagnosis                | dd:contenttype="DIAGNOSES" dd:referenceuuid="FFCB05BC-                |
|                              |                                                                       |
|                              | 75F9-43F7-8803-0449F065168B">                                         |
| Chronic Problems             | <div <="" class="ddemrcontent" style="margin-top: 8px;" td=""></div>  |
|                              | dd:contenttype="PROBLEMS" dd:referenceuuid="66F11D45-                 |
|                              | 0330-4776-ADBD-191B95334FAB">                                         |
| Procedures Performed         | <div <="" class="ddemrcontent" style="margin-top: 8px;" td=""></div>  |
|                              | dd:contenttype="PROCEDURES"                                           |
|                              | dd:referenceuuid="C68EB625-91A3-4988-AEE4-                            |
|                              | E1DF38426B94">                                                        |
| Allergies                    | <div <="" class="ddemrcontent" style="padding-top: 4px;" td=""></div> |
|                              | dd:contenttype="ALLERGIES" dd:referenceuuid="1446A201-                |
|                              | FD91-4A82-B645-306DC948DC48">                                         |
| Immunization this Visit      | <div <="" class="ddemrcontent" style="padding-top: 4px;" td=""></div> |
|                              | dd:contenttype="IMMUNZTNS_V2"                                         |
|                              | dd:referenceuuid="4C8BA0DA-6B38-4D47-B74E-                            |
|                              | A498CD916643">                                                        |
| Additional Pertinent Results | <div <="" class="ddemrcontent" dd:contenttype="LABS_V2" td=""></div>  |
|                              | dd:linkedrefresh="TESTS" dd:querybyfilter="false"                     |
|                              | dd:referenceuuid="F00A1650-AE55-4CC2-A86C-                            |
|                              | C8262A21A4A1">                                                        |
| Education Materials          | <div <="" class="ddemrcontent" style="padding-top: 4px;" td=""></div> |
|                              | dd:contenttype="PATIENT_ED" dd:patedprovider="false"                  |
|                              | dd:referenceuuid="F3707019-8923-4277-873D-                            |
|                              | 978A44984AFB">                                                        |
|                              |                                                                       |

# Provider Discharge Summary

| Content Type | Technical Content for HTML Reference Templates                                                                                     |
|--------------|----------------------------------------------------------------------------------------------------|
| Problems     | <div <br="" class="ddemrcontent" dd:contenttype="PROBLEMS">dd:referenceuuid="40FD47F5-E31A-4099-BA81-<br/>F5632CEA5A63"&gt;</div>  |
| Procedure(s) | <pre><div class="ddemrcontent" dd:contenttype="PROCEDURES" dd:referenceuuid="C68EB625-91A3-4988-AEE4- E1DF38426B94"></div></pre>   |
| Allergies    | <div <br="" class="ddemrcontent" dd:contenttype="ALLERGIES">dd:referenceuuid="1446A201-FD91-4A82-B645-<br/>306DC948DC48"&gt;</div> |

| Immunization This Visit              | <div <br="" class="ddemrcontent">dd:contenttype="IMMUNZTNS_V2"<br/>dd:referenceuuid="4C8BA0DA-6B38-4D47-B74E-<br/>A498CD916643"&gt;</div>                                                                                                    |
|--------------------------------------|----------------------------------------------------------------------------------------------------|
| Last Charted Vitals &<br>Measurement | <div <br="" class="ddemrcontent">dd:contenttype="PATCARE_MEAS"<br/>dd:referenceuuid="807F87CA-7318-455B-BC24-<br/>F1C6590A1F77"&gt;</div>                                                                                                    |
| Additional Pertinent Lab Results     | <div <br="" class="ddemrcontent" dd:contenttype="LABS_V2">dd:linkedrefresh="TESTS" dd:querybyfilter="false"<br/>dd:referenceuuid="F00A1650-AE55-4CC2-A86C-<br/>C8262A21A4A1"&gt;</div>                                                                                       |
| Medications                          | <pre><div class="ddemrcontent" dd:contenttype="MEDS_REC" dd:referenceuuid="B68EEB7D- FA90-41DC-A742-87E340AC0EB9" style="padding-top: 4px;"></div></pre>                                                                                                    |
| Patient Discharge Instructions       | <div <br="" class="ddemrcontent" dd:contenttype="ORDERS">dd:referenceuuid="BIDID27B-716E-4086-91CF-<br/>28162368C22F"&gt;</div><br><div <br="" class="ddemrcontent">dd:contenttype="PATCARE_MEAS"<br/>dd:referenceuuid="A85DDAD1-9681-4B4C-AFD2-<br/>6ADBC2728A82"&gt;</div> |
| Follow Up Instructions               | <div <br="" class="ddemrcontent" dd:contenttype="FOLLOW_UP">dd:referenceuuid="9DC024E8-603C-4A6A-83EA-<br/>8A96FE7EB9D2"&gt;</div>                                                                                                    |
| Scheduled Appointments               | <pre><div class="ddemrcontent" dd:contenttype="FUTURE_APPTS" dd:referenceuuid="18AF1EC5-77AB-4303-B720- E0006FBFA22F"></div></pre>                                                                                                    |
| Education Materials                  | <div <br="" class="ddemrcontent" dd:contenttype="PATIENT_ED">dd:referenceuuid="6C65333F-90F4-4D39-9943-<br/>D81B02F4157A"&gt;</div>                                                                                                    |

# **Local Customizations**

These CCL Scripts can be downloaded, and will require a programmer to configure. Note: If you are viewing this document on Adobe Acrobat, open the Attachments tab to download the .txt files of the CCL scripts.

The following custom CCL can be utilized to pull the below:

- 1. Age: nygh\_pfs\_age\_10068196
- 2. Family Physician Name: nygh\_pfs\_famdoc\_122809069 👂
- 3. Admission Date (month/date/time/format): nygh\_pfs\_admit\_date\_ time\_100378816

click to download txt files

- 4. Encounter Type: znygh\_pfs\_end\_type\_10068421
- 5. Attending Physician Name: nygh\_mrd\_attending\_doc\_128137255
- Wound Care and Dressing Change Order: mrd\_woundcare\_ dresschange\_st\_153737803
- 7. Resuscitation Order: mrd\_resus\_status\_st\_158518127

# Patient and Provider Discharge Summary Samples – Change Management Tools

The following section contains change management tools that can be used to support implementation and initiate behaviour change. These include a guide to the key principles, and annotated sample discharge summaries from NYGH and St. Mary's General Hospital. These materials encapsulate the full scope of the work involved in enhancing the patient and provider discharge summary. Along with incorporating the key principles and feedback from the consultations directly into the HIS, certain enhancements made were non-technical in nature. These include readability and accessibility assessments to ensure that the discharge summaries effectively improve patient and provider experience.

Please note that these are only sample documents included for reference. Hospital sites undertaking this work may produce different versions of patient and provider discharge summaries due to clinical workflows and localization.

- Key Principles of a Patient and Provider Discharge Summary
- NYGH Annotated Patient and Provider Discharge Summaries
- St. Mary's General Hospital Annotated Provider Discharge Summary

In addition to the patient and provider discharge summary, the following discharge materials are provided to patients prior to leaving the hospital. These materials provide patients with instructions for managing heart failure at home, and indicate the patient's weight prior to discharge.

• St. Mary's General Hospital Heart Failure Booklet 🛚

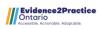

# Key Principles of a Patient and Provider Discharge Summary

This one-page guide to the key principles of a patient and provider discharge summary outlines enhancements to the discharge planning process. It contains a master list of the suggested modifications to the discharge summary based on the methodology presented above. Clinician leaders socializing enhancements to the discharge summary can distribute this guide to teams. In doing so, they can improve clinical workflows and transitions in care.

Please note that these key principles are presented as recommendations. Hospitals undertaking this process to enhance their patient and provider discharge summary can create a tailored version based on the specific enhancements adopted.

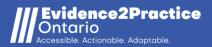

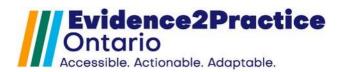

# Key Principles of a Patient Discharge Summary

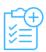

Reason for Visit, Chief complaint, or Primary Diagnosis Patient should know why they

were in the hospital

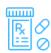

Medication Reconciliation

Up-to-date list on new, changed, and discontinued medication

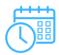

## Follow up Appointments

Scheduled appointments, appointments to be scheduled, and contact information

| 4 |  |
|---|--|
| 8 |  |
| 8 |  |

## Guidance on How to Manage Condition at Home

Activity level Dietary sodium restriction Fluid restriction Daily weight monitoring Assessment of peripheral edema List of warning signs for decompensation Rationale for the change and indication of new or changed medications Who to call for worsening symptoms

# Key Principles of a Provider Discharge Summary

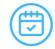

Date of Admission and Discharge

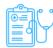

Primary Discharge Diagnosis

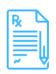

## Medication Reconciliation

Up-to-date list on new, changed, and discontinued medication

|   | 5               | Ż | 5 |
|---|-----------------|---|---|
| 7 | V  <br>0  <br>0 | ŝ | 3 |

## Follow up Plan

Include follow up for patient and instructions for receiving clinician

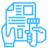

Significant Lab, DI, and Pertinent Results

Renal function, sodium, potassium weight

# **General Reminders for All Teams**

- Provider discharge summaries should be completed by the discharging clinician within 48h
- All patients should receive a patient discharge summary before leaving the hospital
- You can create a patient discharge summary and provider discharge summary at the same time

# Annotated Patient and Provider Discharge Summaries

The following section contains sample discharge summaries from NYGH and St. Mary's General Hospital. The enhanced patient and provider discharge summaries implemented in both hospitals are a product of the methodology provided in this toolkit. Both sets of discharge summaries are annotated with directions for discharging clinicians.

Please note that these discharge summaries from NYGH and St. Mary's General Hospital are provided as samples. Hospitals enhancing their discharge summaries may produce tailored versions based on the specific functionalities of Health Information Systems in use, as well as clinical workflows.

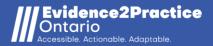

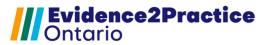

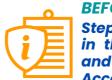

**BEFORE YOU PROCEED** Step-by-step directions can be found in the Checklist for Creating Patient and Provider Discharge Summary. Access it on the NYGH clinician portal.

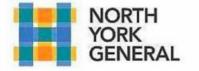

General Site 4001 Leslie Street Toronto, ON M2K 1E1 T 416.756.6000 nygh.on.ca

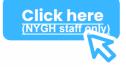

# SHIN, Mr. DEMO

DOB: 08/22/1975 MRN: 8074525 Visit Date: 09/20/2022 Use the .cardo\_CHF Instructions dot phrase to add general instructions for patients and attach them to the discharge summary.

## Patient Discharge Instructions - What to do next

1) **Please call your family doctor/primary care provider** as soon as possible to schedule a follow-up appointment within 7 days of going home from the hospital.

2) If you have been referred to Home and Community Care Support Services and if you have not heard from them within 24 hours of going home from the hospital, **please call 416-229-8637.** 

3) **Measure and record your weight** every morning after using the washroom but before eating (at the same time, wearing the same clothes, on the same scale).

4) It is not normal for your weight to change more than 1 kg (2.5 lbs) over 24 hours or within a day. Consult your cardiologist to determine if you need to adjust your dose of Furosemide (Lasix).

- Last Charted Weight (within 72 Hrs): Weight: 71 kg (09/27/22 08:44:00)

5) Do not drink more than 6-8 cups (1500 - 2000 mL) of fluids daily.

6) Do not eat more than 2-3 g (2000 - 3000 mg) of salt daily.

7) Maintain physical activity as tolerated.

## Follow Up Appointment(s)

Below is a list of your follow up appointments that have not been booked yet. See "Additional Instructions" for which clinics you will need to contact to book an appointment. If you are unsure, ask your care team which clinics you need to call before leaving the hospital.

| With                                          | When                           | Contact Information                    |
|-----------------------------------------------|--------------------------------|----------------------------------------|
| Velshi, Nash                                  | In 1 week                      | 708-6A-49 The Donway West              |
|                                               |                                | Toronto M3C 2E8<br>(416) 709-0697      |
| Additional Instructions: Patient to<br>check. | call to arrange appointment. W | Vill need blood work and blood pressur |
| General - Heart Function Clinic               | In 4 weeks                     |                                        |

This confidential hospital visit summary was provided to the patient/family/caregiver at time of hospital departure. Elements of this report were generated using electronic technology, including speech recognition. If you have any concerns regarding the accuracy of this report please call 416-756-6511. SHIN, Mr. DEMO - 8074525 Page 1 of 8

Use the Follow Up Widget to add all follow up appointments to the discharge summary. Add the purpose of each appointment in the comment field.

| With                                                                                                    | When                                                         | Contact Information |  |  |
|----------------------------------------------------------------------------------------------------|--------------------------------------------------------------|---------------------|--|--|
|                                                                                                    | 4001 Leslie Street<br>Toronto, ONTARIO M2K<br>(416) 756-6978 |                     |  |  |
| Additional Instructions: Clinic will contact pt for appointment. Echocardiogram will need to be completed prior to appointment. |                                                              |                     |  |  |

## NYGH Scheduled Appointment(s)

Below is a list of your follow up appointments at North York General Hospital that have been booked

| Appointment Type    | When             | Where            | <b>Contact Information</b> |  |
|---------------------|------------------|------------------|----------------------------|--|
| CR Echocardiography | 10/31/2022 08:15 | General Division |                            |  |

## Ensure that you complete the Medication Reconciliation.

## Medications

Below is a summary of your medications. You may have new medications, and you may be instructed to stop taking some medications. You may need to pick up some medications from a pharmacy. If you are unsure about your medications, talk to your care team before leaving the hospital.

|           | What                                                                            | How<br>Much      | How        | When                 | Additional<br>Instructions              | Pickup  |
|-----------|---------------------------------------------------------------------------------|------------------|------------|----------------------|-----------------------------------------|---------|
| New       | bisoprolol                                                                      | 2.5<br>Milligram | Oral       | daily                |                                         |         |
| New       | sacubitril-valsartan<br>(ENTRESTO 24.3 mg/25.7<br>mg)                           | 1 tab(s)         | Oral       | twice<br>daily       |                                         |         |
| Changed   | furosemide (Lasix)                                                              | 40<br>Milligram  | Oral       | daily                |                                         | Printed |
| Unchanged | amLODIPine-atorvastatin<br>(amLODIPine-atorvastatin 10<br>mg-20 mg oral tablet) | 1 tab(s)         | Oral       | daily                |                                         |         |
| Unchanged | budesonide (Pulmicort 100<br>mcg/puff Turbuhaler)                               | 1 puff(s)        | Inhalation | daily                |                                         |         |
| Unchanged | salbutamol (Ventolin 100<br>mcg/puff MDI)                                       |                  | Inhalation | every<br>12<br>hours | Fill out the<br>Instruction<br>communic | s to    |
|           |                                                                                 |                  |            |                      | medicatior changed.                     | ns have |

|             | What     | <b>How Much</b> | How  | When  | Comments |
|-------------|----------|-----------------|------|-------|----------|
| Stop Taking | ramipril | 5 Milligram     | Oral | daily |          |

Fill out the Reason for Visit so the patient knows why they were in the hospital.

Use the Problem

List to select the

patient's

diagnoses.

## Summary Of Your Visit

## Reason for Your Visit

Your Care Team

Shortness of breath and leg swelling

## **Your Diagnosis**

CHF - Congestive heart failure HTN - Hypertension

## **Chronic Problems**

**Ongoing** -

Asthma CHF - Congestive heart failure HTN - Hypertension Hyperlipidemia

### Attending Provider: Test, P3 NYGH Physician Cardiologis Family Physician: Velshi, Nash

## Allergies

penicillin

## **Immunizations This Visit**

## Given

Vaccine Date COVID-19 Vaccine (Pfizer/COMIRNATY) 09/22/2022

Last Charted Weight (Last 72 Hrs) Weight: 71 kg (09/27/22 08:44:00)

## Historical -

COVID-19 - admitted to CrCU 6 months ago

## **Procedures Performed**

Appendectomy Laparoscopic (Right) (09/22/2022)

## Laboratory Results

## Selected Lab Results (Last 24 Hrs)

Haematology HGB: 140 g/L (09/27/22 08:47:36) LKC: 6.6 10E9/L (09/27/22 08:46:25) Platelets: 190 10E9/L (09/27/22 08:47:35) MCV: 93 fL (09/27/22 08:47:25) RDW-CV: 12.2 % (09/27/22 08:47:30) INR: 4.5 High (09/27/22 08:47:22) PTT: 140 sec Critical (09/27/22 08:46:41) Chemistry Creatinine: 90 UMOL/L (09/27/22 08:47:38) Albumin: 40 g/L (09/27/22 08:47:31) Calcium: 2.1 mmol/L (09/27/22 08:47:37) Magnesium: 0.8 mmol/L (09/27/22 08:47:23) Phosphate: 1.2 mmol/L (09/27/22 08:47:24) Sodium: 140 mmol/L (09/27/22 08:47:32) Potassium: 3.9 mmol/L (09/27/22 08:47:33) Chloride: 107 mmol/L (09/27/22 08:47:43)

Include the laboratory results that are relevant to the patient's condition.

This confidential hospital visit summary was provided to the patient/family/caregiver at time of hospital departure. Elements of this report were generated using electronic technology, including speech recognition. If you have any concerns regarding the accuracy of this report please call 416-756-6511. SHIN, Mr. DEMO - 8074525

Cardiac/Endocrine TSH: 2.5 (09/27/22 08:47:44) **II.iver Function** ALT: 70 U/L High (09/27/22 08:47:39) AST: 20 U/L (09/27/22 08:47:46)

#### Pertiinent Results

## **Selected Notes and Imaging Results**

Chest PA and lateral:

Borderline cardiiomeg, aly with no evidence of failure.

Healing fracture of the left second rib.

Chronic scarring in the lung bases with no definite evidence of acute airspace disease

Opinion:

NII acute [1)

Use the Patient Education component to add the Heart Failure Zones educational handout for patients. Note: this handout is only an example.

## **Educational Materials**

#### HEART FAILURE ZONES

#### ALL CLEAR – This Zone is your GOAL **GREEN ZONE**

Your symptoms are under control. You have:

- No shortness of breath
- No weight gain of *more* than 2 pounds (it may change 1-2 pounds some days) .
- No swelling of your feet, ankles, legs or stomach
- No chest pain

#### YELLOW ZONE **CAUTION – This zone is WARNING**

Call Your Doctor if you have:

- Gained 3 or more pounds in 1 day OR 5 or more pounds in 1 week
- Increased swelling of your feet, ankles, legs, or stomach •
- No energy to do daily activities
- Dry hacking cough
- Dizziness
- Difficulty breathing when lying down .

## **RED ZONE**

## EMERGENCY – This zone means act FAST

Go to the Emergency room or call 911 if you have any of the following:

- Struggling to breathe .
- Fast heartbeat or chest discomfort
- New dizziness, confusion, or fainting

(1] Chest AP/ Latera'l; Bass, Arthur 08/18/2022.07:47

#### **Completed Action List:**

- \* Perform by Test, P3 NYGH Physician Cardiollog1ist on 2022 September 27 10:08
- \* Sign by Test, P3 NYGH Physician Cardiologist on 2022 September 27 10:08
- \* VERIIFYby Test, P3 NYGH Physician Cardiologist on 2022 September 27 10:08

#### **BEFORE YOU PROCEED** Step-by-step directions can be found in the Checklist for Creating Patient and Provider Discharge Summary. Access it on the NYGH clinician portal.

pulled selected lab results

relevant labs are included.

and ensure that the

<u>Click here</u>

#### \*PRIVATE AND CONFIDENTIAL\*

#### If you are not the intended recipient of this document, please contact NYGH immediately at 416-756-6207

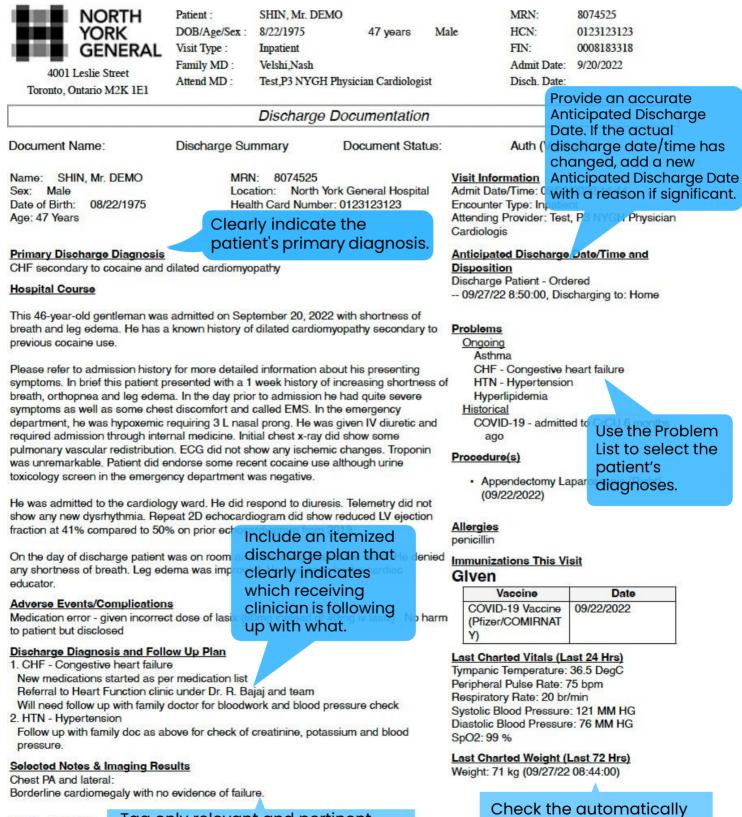

RRID: 25414835 Selected notes and imaging results. Avoid tagging entire reports.

#### \*PRIVATE AND CONFIDENTIAL\*

#### If you are not the intended recipient of this document, please contact NYGH immediately at 416-756-6207

| NORTH                    | Patient :     | SHIN, Mr. DEMO      |                |      | MRN:         | 8074525    |
|--------------------------|---------------|---------------------|----------------|------|--------------|------------|
| YORK                     | DOB/Age/Sex : | 8/22/1975           | 47 years       | Male | HCN:         | 0123123123 |
| GENERAL                  | Visit Type :  | Inpatient           |                |      | FIN:         | 0008183318 |
| 4001 Leslie Street       | Family MD :   | Velshi,Nash         |                |      | Admit Date:  | 9/20/2022  |
| Toronto, Ontario M2K 1E1 | Attend MD :   | Test,P3 NYGH Physic | ian Cardiologi | st   | Disch. Date: |            |

#### Discharge Documentation

#### Healing fracture of the left second rib.

Chronic scarring in the lung bases with no definite evidence of acute airspace disease Opinion:

Nil acute [1]

#### **Goals of Care**

Date/Time of GoC Discussion: 09/22/22 15:46:00 Pt Capable To Make Treatment Decisions: Yes

Patient's Illness Understanding

09/22/22 15:45:00

Good understanding of illness. Would want to pursue invasive treatment at this point given age. Would not want prolonged invasive treatment if doctors feel he would not survive but would want trial of treatments.

CareTeam's Treatment Plan/Recommendation 09/22/22 15:45:00

Continue full medical treatment. Full Code

The Medication Reconciliation you completed will be pulled into both the patient and provider discharge summaries.

## Selected Lab Results (Last 24 Hrs)

Haematology HGB: 140 g/L (09/27/22 08:47:36) LKC: 6.6 10E9/L (09/27/22 08:46:25) Platelets: 190 10E9/L (09/27/22 08:47:35) MCV: 93 fL (09/27/22 08:47:25) RDW-CV: 12.2 % (09/27/22 08:47:30) INR: 4.5 High (09/27/22 08:47:22) PTT: 140 sec Critical (09/27/22 08:46:41) Chemistry Creatinine: 90 UMOL/L (09/27/22 08:47:38) Albumin: 40 g/L (09/27/22 08:47:31) Calcium: 2.1 mmol/L (09/27/22 08:47:37) Magnesium: 0.8 mmol/L (09/27/22 08:47:23) Phosphate: 1.2 mmol/L (09/27/22 08:47:24) Sodium: 140 mmol/L (09/27/22 08:47:32) Potassium: 3.9 mmol/L (09/27/22 08:47:33) Chloride: 107 mmol/L (09/27/22 08:47:43) Cardiac/Endocrine TSH: 2.5 (09/27/22 08:47:44) Liver Function ALT: 70 U/L High (09/27/22 08:47:39) AST: 20 U/L (09/27/22 08:47:46)

Medications

|           | What                                                         | How Much      | How  | When        | Additional<br>Instructions                                                                                     | Pickup  |
|-----------|--------------------------------------------------------------|---------------|------|-------------|----------------------------------------------------------------------------------------------------|---------|
| New       | bisoprolol                                                   | 2.5 Milligram | Oral | daily       | new heart failure<br>medication; can<br>lower blood<br>pressure                                                |         |
| New       | sacubitril-<br>valsartan<br>(ENTRESTO<br>24.3 mg/25.7<br>mg) | 1 tab(s)      | Oral | twice daily | new heart failure<br>medication;<br>replaces ramipril<br>as both cannot<br>be given<br>together                |         |
| Changed   | furosemide<br>(Lasix)                                        | 40 Milligram  | Oral | daily       | increased from<br>20 to 40mg.<br>Please see<br>above<br>instructions for<br>dose adjustment<br>based on weight | Printed |
| Unchanged | amLODIPine-<br>atorvastatin                                  | 1 tab(s)      | Oral | daily       |                                                                                                    |         |

RRID: 25414835

Fill out the Additional Instructions to communicate why medications have changed.

## \*PRIVATE AND CONFIDENTIAL\*

#### If you are not the intended recipient of this document, please contact NYGH immediately at 416-756-6207

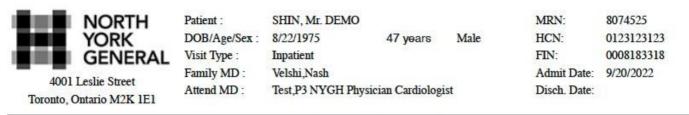

#### Discharge Documentation

|           | What                                                        | How Much  | How        | When           | Additional<br>Instructions | Pickup |
|-----------|-------------------------------------------------------------|-----------|------------|----------------|----------------------------|--------|
|           | (amLODIPine-<br>atorvastatin 10<br>mg-20 mg oral<br>tablet) |           |            |                |                            |        |
| Unchanged | budesonide<br>(Pulmicort 100<br>mcg/puff<br>Turbuhaler)     | 1 puff(s) | Inhalation | daily          |                            |        |
| Unchanged | salbutamol<br>(Ventolin 100<br>mcg/puff MDI)                |           | Inhalation | every 12 hours |                            |        |

|             | What     | How Much    | How  | When  | Comments |
|-------------|----------|-------------|------|-------|----------|
| Stop Taking | ramipril | 5 Milligram | Oral | daily |          |

#### Patient Discharge Instructions

1) Please call your family doctor/primary care provider as soon as possible to schedule a follow-up appointment within 7 days of going home from the hospital.

2) If you have been referred to Home and Community Care Support Services and if you have not heard from them within 24 hours of going home from the hospital, please call 416-229-8637.

3) Measure and record your weight every morning after using the washroom but before eating (at the same time, wearing the same clothes, on the same scale).

4) It is not normal for your weight to change more than 1 kg (2.5 lbs) over 24 hours or within a day. Consult your cardiologist to determine if you need to adjust your dose of Furosemide (Lasix).

- Last Charted Weight (within 72 Hrs): Weight: 71 kg (09/27/22 08:44:00)
- 5) Do not drink more than 6-8 cups (1500 2000 mL) of fluids daily.
- 6) Do not eat more than 2-3 g (2000 3000 mg) of salt daily.
- 7) Maintain physical activity as tolerated.

Use the .cardo\_CHF Instructions dot phrase to add general instructions for patients and attach them to the discharge summary.

#### Follow Up Instructions

| With                                        | When                                     | Contact Information                                                      |
|---------------------------------------------|------------------------------------------|--------------------------------------------------------------------------|
| Velshi, Nash                                | In 1 week                                | 708-6A-49 The Donway West<br>Toronto M3C 2E8<br>(416) 709-0697           |
| Additional Instructions: Patient to call to | o arrange appointment. Will need blood w | vork and blood pressure check.                                           |
| General - Heart Function Clinic             | In 4 weeks                               | 4001 Leslie Street                                                       |
| RRID: 25414835                              | appointments to the c                    | get to add all follow up<br>discharge summary.<br>ach appointment in the |

comment field.

## ,:;PRIVATE AND CONF.IDENTIAL\*

#### If you are not the int-ended recipient of this document, please contact NYGH immediately at 416-756-6207

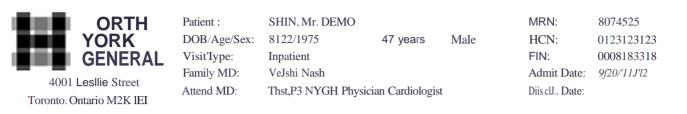

#### **Discharge Documentation**

| With                                                                                                    | Whom | Contact Information                          |  |  |
|----------------------------------------------------------------------------------------------------|------|----------------------------------------------|--|--|
|                                                                                                    |      | Toronto, ONTARIO IM:2K 1E1<br>(416),756-6978 |  |  |
| Additional Instructions: Clinic will contact pt for appointment Echocardiogram will need to be completed prior to appointment. |      |                                              |  |  |

#### Scheduled Ag intments

| Appointment Type    | When               | Where            | Contact InforD1ation |
|---------------------|--------------------|------------------|----------------------|
| CR Echocardiography | 10/31/:2022 08:115 | General Division |                      |

[1] Ches! AP I Lateral; Bass, Air1Jhur 08/18/2022 07:47

*Eleatronioally Signed By: Test, P3 NYGH Physician Cardiologist On: 09/27/2022. 09:07* 

The family physician on record will automatically receive a *copy* of/his report. PLEASE NOTE: Elements of this report were generated using electronic technology including speech recognition.

## **\*PRIVATE AND CONFIDENTIAL\***

#### If you are not the intended recipient of this document, please contact NYGH immediately at 416-756-6207

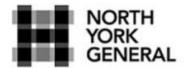

Patient : DOB/Age/Sex : Visit Type : Family MD :

Toronto, Ontario M2K 1E1

8/22/1975 Inpatient Velshi.Nash Bajaj Ravi Roshan 46 years Male MRN: 8074525 HCN: 0123123123 FIN: 0008183016 Admit Date: 8/17/2022 Disch, Date:

4001 Leslie Street

Attend MD :

Discharge Documentation

SHIN, Mr. DEMO

#### **Educational Materials**

HEART FAILURE ZONES

## **GREEN ZONE ALL CLEAR – This Zone is your GOAL**

Your symptoms are under control. You have:

- · No shortness of breath
- No weight gain of more than 2 pounds (it may change 1-2 pounds some days)
- · No swelling of your feet, ankles, legs or stomach
- · No chest pain

## YELLOW ZONE CAUTION – This zone is WARNING

Call Your Doctor if you have:

- Gained 3 or more pounds in 1 day OR 5 or more pounds in 1 week
- Increased swelling of your feet, ankles, legs, or stomach
- · No energy to do daily activities
- · Dry hacking cough
- Dizziness
- · Difficulty breathing when lying down

## **RED ZONE EMERGENCY – This zone means act FAST**

Go to the Emergency room or call 911 if you have any of the following:

- · Struggling to breathe
- · Fast heartbeat or chest discomfort
- · New dizziness, confusion, or fainting

Use the Patient Education component to add the **Heart Failure Zones** educational handout for patients. Note: this handout is only an example.

# Evidence2Practice

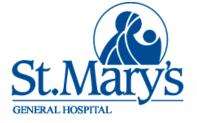

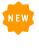

Admission Information Admit Date August 12th, 2022 Discharge Date August 20th, 2022 Care Team Attending Physician -AGARWAL, PAYAL

**Consulting Physician -**

Cerner Test, Physician - Hospitalist CCL Cerner Cerner Test, Physician - Cardiovascular Cerner

Primary Care Physician -CERNER, SUPPORT Clearly indicate the patient's discharge diagnosis.

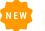

Discharge Diagnosis Heart Failure

#### **Hospital Course**

This 46-year old gentleman was admitted on August 12, 2022 with shortness of breath and leg edema. In brief this patient presented with 1 week history of increasing shortness of breath, orthopnea, and leg edema. In the day prior to admission he had quite severe symptoms as well as some chest discomfort and called EMS. In the emergency department, he was hypoxic requiring 3L nasal prong. He was given IV diuretic and required admission to internal medicine. Initial chest X-ray did show some pulmonary vascular redistribution. ECG did not show any ischemic changes. Troponin was unremarkable.

He was admitted to the ward and responded well to diuresis. Telemetry did not show any new dysrhythmia. Repeat 2D echocardiogram did show reduced LV ejection fraction at 40% compared to 50% on prior echocardiogram from 2018. On the day of discharge patient was on room air ambulating around the ward. He denied any shortness of breath. Leg edema was improved.

Significant Lab Findings

 WBC
 H 15.0
 (JUN 27)
 10.0
 (JUN 24)

 Na
 145
 (JUN 24)
 (JUN 24)

 K
 H 5.5
 (JUN 24)
 (JUN 24)

 Cr
 H 98.0
 (JUN 27)
 H 98.0
 (JUN 24)

 INR
 H 1.3
 (JUN 27)
 H 2.5
 (JUN 24)

 PTT
 35
 (JUN 27)
 H 45
 (JUN 24)

Significant Imaging Findings Chest PA and lateral - pulmonary vascular redistribution [1] <u>Allergies</u> No Known Allergies

Include only the laboratory results that are relevant.

> Tag only relevant and pertinent selected notes and imaging results. Avoid tagging entire reports.

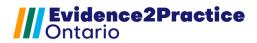

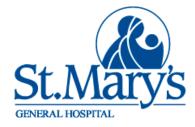

Include an itemized

discharge plan that clearly indicates Vitals & Measurements which receiving HR: 88(Monitored) RR: 18 BP: 144/110 SpO2: 94% WT: 134 kg clinician is following up with what. **Discharge Plan** 1. CHF - Congestive heart failure Use the Problem New medications started as per medication list List to select the Referral to heart function clinic Will need follow up with family doctor for bloodwork and blood pressure check [2] patient's 2. Hypertension diagnoses. Follow up with family doc as above for check of creatinine, potassium, and blood pressure [3] Atrial fibrillation Discharge Disposition

Use the Follow Up component to add

follow up appointments. Include the purpose in the comment field.

| With                                      | When            | Contact Information                                      |
|-------------------------------------------|-----------------|----------------------------------------------------------|
| Follow up with Family Doctor              | Within 1 week   | 123 Downtown<br>Kitchener, Ontario A1A1A1                |
| Additional Instructions: Call for followu | ip appointment  |                                                          |
| Dr. Smith                                 | Within 3 Months | 123 Main Street<br>Waterloo, Ontario A1A1A1<br>519777777 |

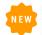

#### Scheduled Appointments

Home Independently

| Appointment Type | When                  | Where                 | Contact Information |
|------------------|-----------------------|-----------------------|---------------------|
| 2D Echo          | 10/19/2022 1:45PM EDT | Echocardiography SMGH |                     |

Report Request ID: 20306916

## **Evidence2Practice** Ontario

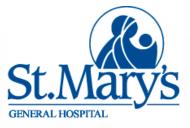

Ensure you complete the Medication Reconciliation. Fill out the Additional Instructions to communicate why medications have changed.

#### Medication Reconciliation

NEW

|           | What                                                                           | How Much                            | When        | Instructions |
|-----------|--------------------------------------------------------------------------------|-------------------------------------|-------------|--------------|
| New       | sacubitril-valsartan<br>(Entresto 24 mg - 26 mg<br>oral tablet)                | 1 tablet<br>Oral (given by mouth)   | Twice daily |              |
| Changed   | bisoprolol (bisoprolol 5<br>mg oral tablet)                                    | 0.5 tablet<br>Oral (given by mouth) | Daily       |              |
| Unchanged | amlodipine-atorvastatin<br>(amlodipine-atorvastatin<br>5 mg-20 mg oral tablet) | 1 tablet<br>Oral (given by mouth)   | Daily       |              |
| Unchanged | furosemide (furosemide<br>40 mg oral tablet)                                   | 1 tablet<br>Oral (given by mouth)   | Daily       |              |

|             | What                                          | How Much                          | When        | Comments |
|-------------|-----------------------------------------------|-----------------------------------|-------------|----------|
| Stop Taking | perindopril (perindopril 4<br>mg oral tablet) | 1 tablet<br>Oral (given by mouth) | Twice daily |          |

Enhanced Discharge Note; WHITFIELD, HEATHER, RN 10/18/2022 15:50 EDT
 Enhanced Discharge Note; WHITFIELD, HEATHER, RN 10/18/2022 15:50 EDT
 Enhanced Discharge Note; WHITFIELD, HEATHER, RN 10/18/2022 15:50 EDT

The Medication Reconciliation you completed will be pulled into both the discharge summary and the patient's discharge instructions.

Electronically Signed on 2022/10/18

WHITFIELD, HEATHER, RN

Electronically Signed on 2022/10/18

WHITFIELD, HEATHER, RN

# **References:**

- 1. "A Toolkit to Create Your Own Patient Oriented Discharge Summary." PODS. http://podstoolkit.uhnopenlab.ca/.
- Alper, Eric, Terrence A O'Malley, and Jeffrey Greenwald. "Hospital Discharge and Readmission." UpToDate. https://www.uptodate.com/contents/hospital-dis- charge-andreadmission
- "Ensure Discharge Summary Available within Hours Hqontario.ca." Health Qual- ity Ontario, September 2016. https://www.hqontario.ca/Portals/0/documents/qi/health-links/ ensure-discharge-summary-available-within-hours-en.pdf.
- 4. Let's make our health system healthier. "Evidence to Improve Care." Transitions Between Hospital and Home: The Quality Standard In Brief - Health Quality Ontario (HQO). https:// www.hqontario.ca/Evidence-to-Improve-Care/Quality-Standards/View-all-Quality-Standards/ Transitions-between-hospital-and-home/The-Quali- ty-Standard-In-Brief
- Lower Mainland Health Information Management Coding Services. "Discharge Summary." Discharge summary, August 2017. http://www.himconnect.ca/physicians-and-clinicians/ coding-informatics-services/discharge-summary.
- 6. "Transitions in Care." CPSO, September 2019. https://www.cpso.on.ca/Physicians/Policies-Guidance/Policies/Transitions-in-Care.
- 7. "Post Discharge Visit Checklist". American College of Cardiology.
- 8. "Discharge Summary Best Practices". University Health Network. https:// www.uhnmodules.ca/DischargeSummary/bestpractices.html

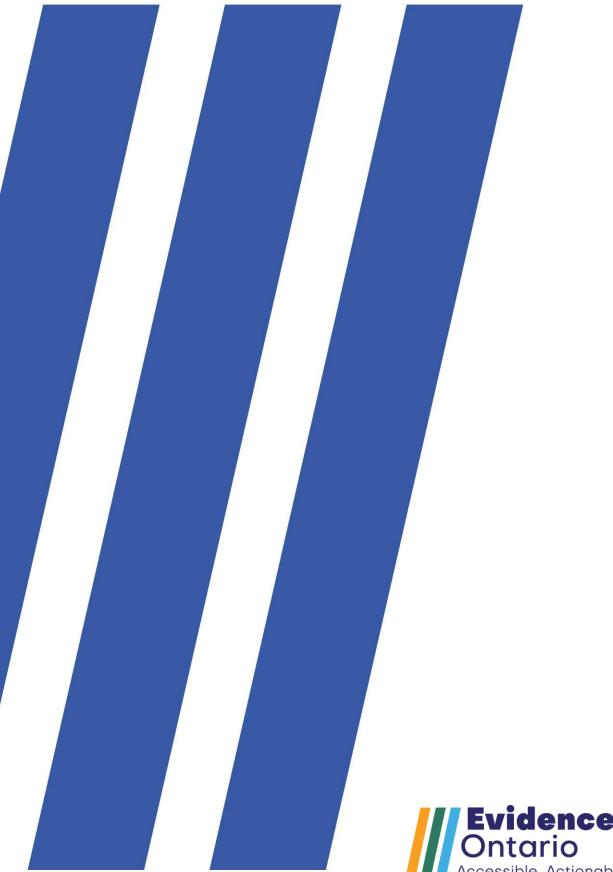

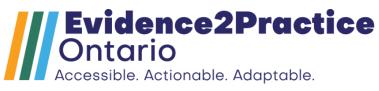